How Do I Reset My Dell Laptop Without A **[Recovery](http://document.manualslist.ru/go.php?q=How Do I Reset My Dell Laptop Without A Recovery Disc) Disc** >[>>>CLICK](http://document.manualslist.ru/go.php?q=How Do I Reset My Dell Laptop Without A Recovery Disc) HERE<<<

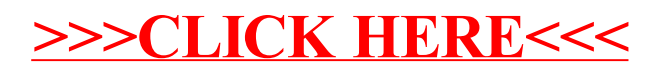